**ORACLE FLEXCUBE Accelerator Pack 12.2 – Product Catalogue**

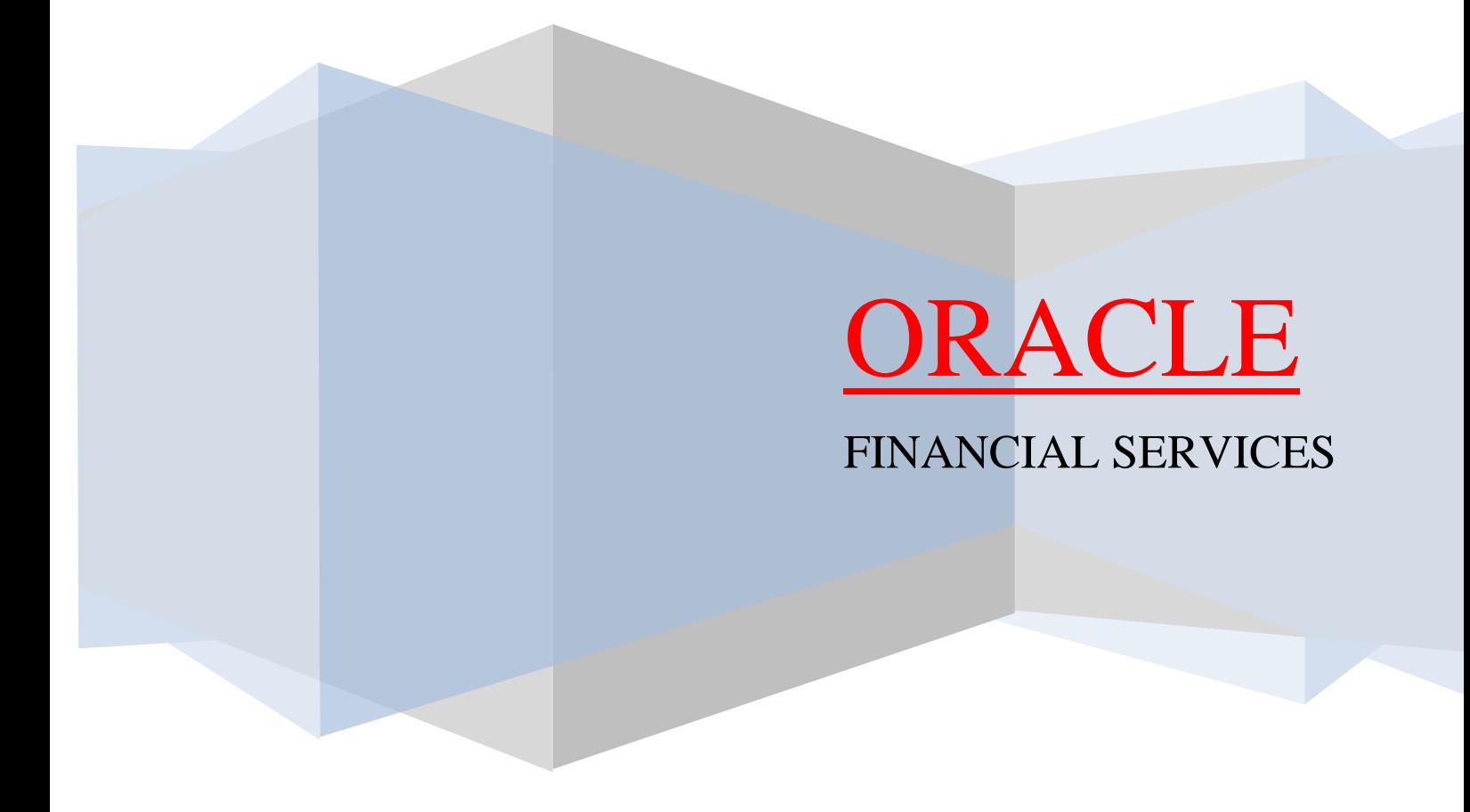

# **Contents**

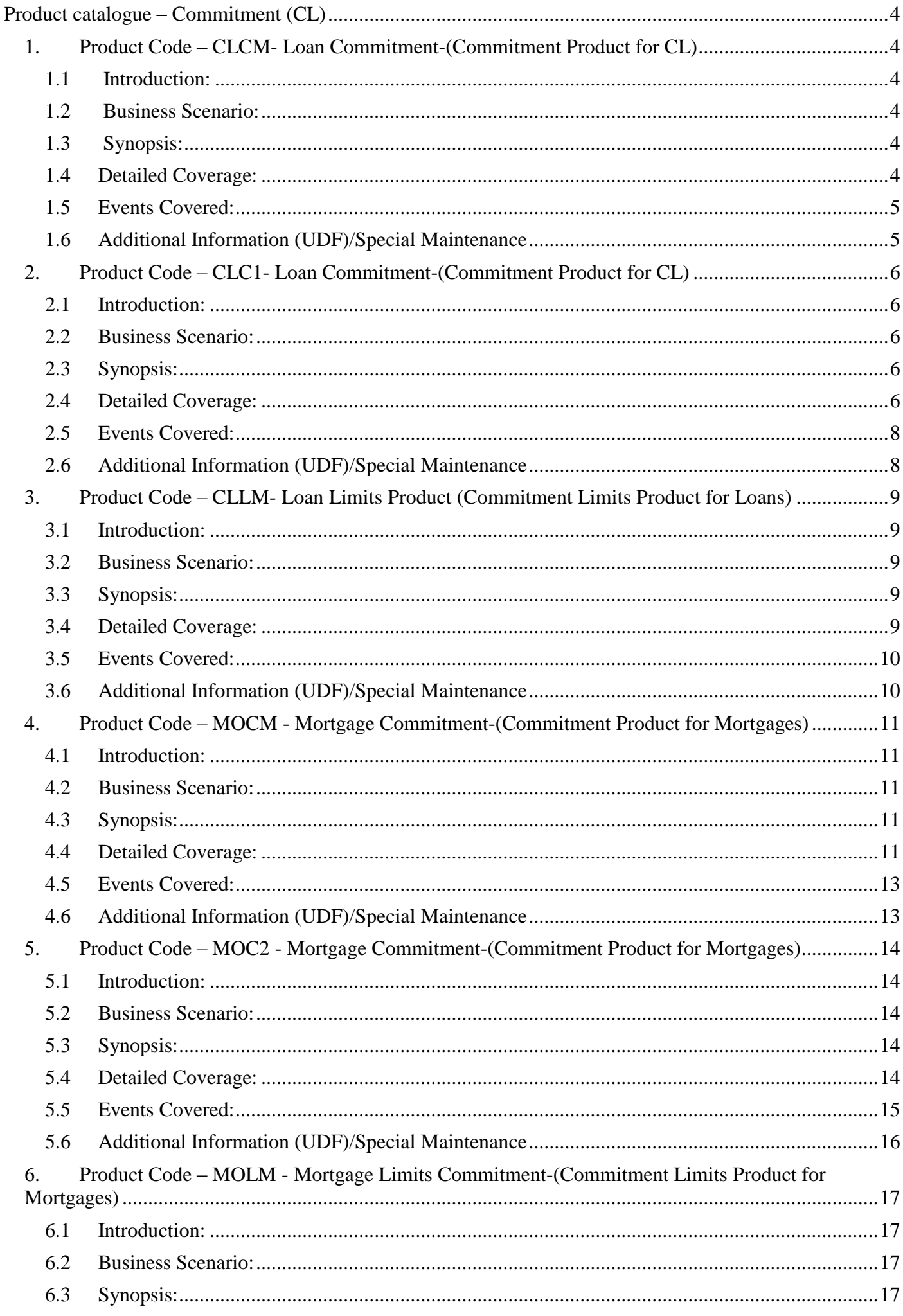

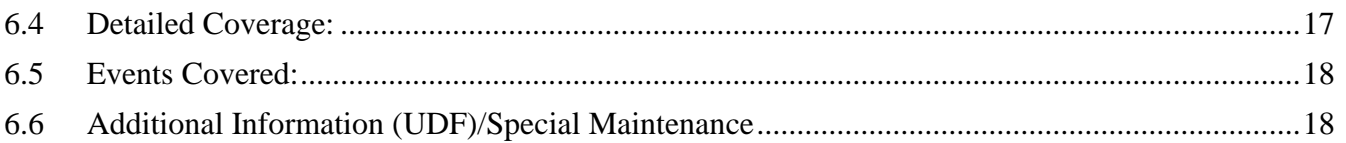

# <span id="page-3-0"></span>**Product catalogue – Commitment (CL)**

# <span id="page-3-1"></span>**1. Product Code – CLCM- Loan Commitment-(Commitment Product for CL)**

#### <span id="page-3-2"></span>**1.1 Introduction:**

Commitment is a loan amount that may be drawn-down or is due to be contractually funded in the future. Loan commitments consist of both open-end (Revolving) and closed-end (Non-Revolving) loans.

#### <span id="page-3-3"></span>**1.2 Business Scenario:**

Commitments get utilized when loans are booked under the commitment.

Customer can prefer to take a Revolving or non-revolving kind of commitment:

- o Revolving commitments get their amount financed reinitiated on payment of the Loan linked to the commitment is done
- o Non-Revolving commitments do not get their amount financed (commitment balance) reinitiated on payment of the Loan linked to the commitment is done

Charges and Fee can also be charged based on the Utilization of the commitment.

#### <span id="page-3-4"></span>**1.3 Synopsis:**

- The product can be-used to create non-revolving and revolving commitments.
- The disbursement mode is Auto.
- Commitments created using this product can have Un-utilization fee (MAIN\_INT) and Utilization fee schedules can be booked with user defined formulae and on different dates or in same dates.
- Un-utilization fee calculation based on principal unutilized.
- Utilization fee calculation based on difference of Loan Amount financed and commitment Principal unutilized.
- Processing charge is also handled in this product.

#### <span id="page-3-5"></span>**1.4 Detailed Coverage:**

Preferences:

- Disbursement Mode
	- o Auto
- Rate (Cross currency transaction preference)
	- o Normal variance : 5
	- o Maximum variance: 15
	- o Standard Middle rate is used
- Liquidation
	- o Auto liquidation
	- o Partial liquidation not allowed
- Holiday treatment
	- o Schedule movement is move forward
	- o Ignore holidays
	- Account preferences
		- o Liquidate back value dated schedules allowed
		- o Interest statement is enabled
		- o Back period entry allowed

Principal Component:

 Disbursement schedule starts from value date of contract and schedule frequency is daily.

Main Interest Component:

- Formula type is User defined
- Calculated based on Principal unutilized
- Main component
- Accrued daily
- Verify funds enabled
- Interest type can be fixed or floating
- Repayment schedule starts from value date of contract and schedule frequency is monthly.

Utilization fee component

- Formula type is User defined
- Calculated based on Amount financed Principal unutilized(i.e. the Utilized Amount)
- Accrued daily
- Interest type can be fixed or floating
- Repayment schedule starts from value date of contract and schedule frequency is monthly

Processing charge component:

- Minimum and maximum charges are maintained.
- Any amount can be input during booking of contract.
- Charge is calculated through a flat rate and it is based on the financed amount.
- If calculated charge is less than minimum charge, then minimum charge is collected.
- If calculated charge is more than maximum charge, then maximum charge is collected.
- If calculated charge is neither less than minimum charge nor more than maximum charge, then charge calculated based on amount financed is collected

#### <span id="page-4-0"></span>**1.5 Events Covered:**

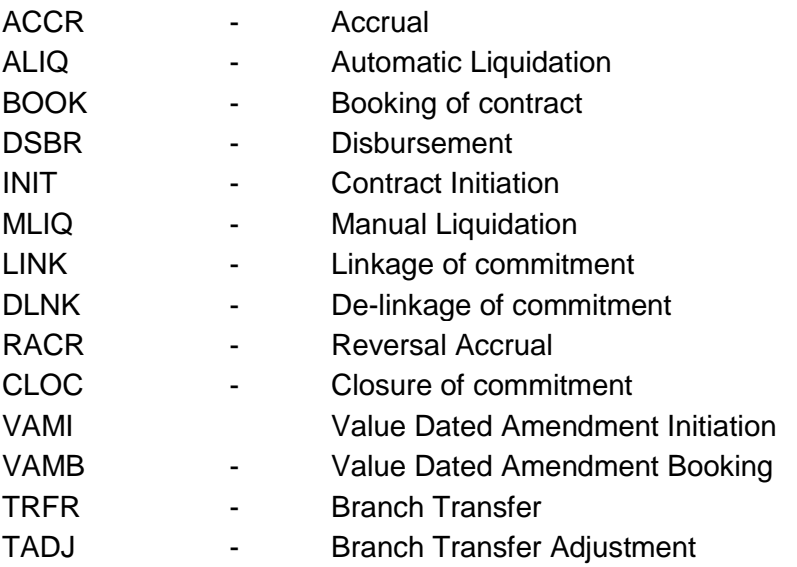

#### <span id="page-4-1"></span>**1.6 Additional Information (UDF)/Special Maintenance**

UDF:

• Character UDF - CUSTOMER CATEGORY

- MIS Classes
	- o COS\_CENTR
	- o LOAN\_TYPE
	- o LOAN\_TERM

# <span id="page-5-0"></span>**2. Product Code – CLC1- Loan Commitment-(Commitment Product for CL)**

#### <span id="page-5-1"></span>**2.1 Introduction:**

Commitment is a loan amount that may be drawn-down or is due to be contractually funded in the future. Loan commitments consist of both open-end (Revolving) and closed-end (Non-Revolving) loans.

#### <span id="page-5-2"></span>**2.2 Business Scenario:**

Commitments get utilized when loans are booked under the commitment.

Customer can prefer to take a Revolving or non-revolving kind of commitment:

- $\circ$  Revolving commitments get their amount financed reinitiated on payment of the Loan linked to the commitment is done
- o Non-Revolving commitments do not get their amount financed (commitment balance) reinitiated on payment of the Loan linked to the commitment is done

Charges and Fee can also be charged based on the Utilization of the commitment. Assigning status to commitments based on overdue days.

#### <span id="page-5-3"></span>**2.3 Synopsis:**

- The product can be-used to create non-revolving and revolving commitments.
- The disbursement mode is manual.
- Commitments created using this product can have Un-utilization fee (MAIN\_INT) and Utilization fee schedules can be booked with user defined formulae and on different dates or in same dates.
- Un-utilization fee calculation based on principal unutilized.
- Utilization fee calculation based on difference of Loan Amount financed and commitment Principal unutilized.
- Handling charge and Service tax collected during the commitment booking.
- Processing charge collected during the commitment initiation.

#### <span id="page-5-4"></span>**2.4 Detailed Coverage:**

Preferences:

- Disbursement Mode
	- o Manual
- Rate (Cross currency transaction preference)
	- o Normal variance : 5
	- o Maximum variance: 15
	- o Standard Middle rate is used
- Liquidation
	- o Auto Liquidation
	- o Partial liquidation not allowed
- Holiday treatment
	- o Local Holiday
	- o Schedule movement is move forward
- Account preferences
	- o Liquidate back value dated schedules allowed
	- o Interest statement is enabled
	- o Back period entry allowed
- Rollover
	- o Not Applicable.
- Rekey Required
	- o Amount financed, Book date, Currency and Maturity date have to be entered during the authorization for all the transactions on the commitment booked using this product.

#### Principal Component:

No Disbursement schedule maintained.

Main Interest Component:

- Formula type is User defined
- Calculated based on Principal unutilized
- Main component
- Accrued daily
- Verify funds enabled
- Repayment schedule starts from value date of contract and schedule frequency is monthly

Utilization fee component

- Formula type is User defined
- Calculated based on Amount financed Principal unutilized(i.e. the Utilized Amount)
- Accrued daily.
- Grace days allowed is 5 days.
- Verify funds are enabled.
- Repayment schedule starts from value date of contract and schedule frequency is monthly

Processing charge component:

- Minimum and maximum charges are maintained.
- Any amount can be input during booking of contract.
- Charge is calculated through a flat rate and it is based on the financed amount.
- If calculated charge is less than minimum charge, then minimum charge is collected.
- If calculated charge is more than maximum charge, then maximum charge is collected.
- If calculated charge is neither less than minimum charge nor more than maximum charge, then charge calculated based on amount financed is collected

Handling charge component:

- Any amount can be input during booking of contract.
- No repayment schedule.
- Verify funds are enabled.
- Calculation method is Actual / 365.

Service tax component:

- Any rate can be input during booking of contract.
- Service\_tax is calculated through a flat rate and it is based on the processing charge rate and amount financed.
- No repayment schedule.
- Verify funds are enabled.
- Calculation method is Actual / 365.

Adhoc charge component:

- No repayment schedule.
- Verify funds are enabled.
- Calculation method is Actual / 365.

### <span id="page-7-0"></span>**2.5 Events Covered:**

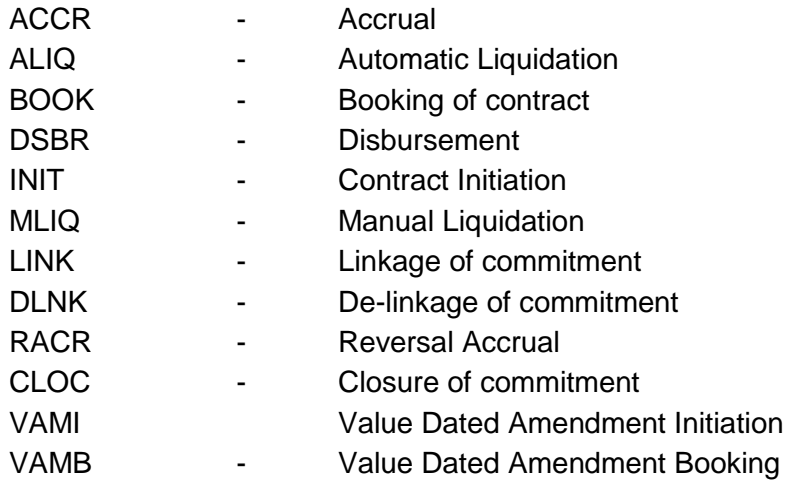

### <span id="page-7-1"></span>**2.6 Additional Information (UDF)/Special Maintenance**

- MIS Classes
	- o COS\_CENTR
	- o LOAN\_TYPE
	- o LOAN\_TERM

# <span id="page-8-0"></span>**3. Product Code – CLLM- Loan Limits Product (Commitment Limits Product for Loans)**

### <span id="page-8-1"></span>**3.1 Introduction:**

This product can be used to create commitments through facilities and collaterals. If this product is linked to a facility/collateral, a commitment contract will be created automatically during the EOD. Commitments created using this product can have Un-utilization fee (MAIN\_INT) and Utilization fee schedules in different dates or in same dates.

#### <span id="page-8-2"></span>**3.2 Business Scenario:**

- Commitment contract can be created against a facility (credit line) or collateral
- Loans with Un-utilization fee and Utilization fee can be booked with user defined formulae.
- Un-utilization fee calculation is based on principal unutilized.
- Utilization fee is computed on the basis of difference of Loan Amount financed and commitment Principal unutilized.

#### <span id="page-8-3"></span>**3.3 Synopsis:**

- This product is a "Limits Product".
- It can be used to create a revolving commitment.
- Commitments are created automatically.
- Commitments are utilized / re-instated whenever the corresponding facility/collateral is utilized / re-instated.

#### <span id="page-8-4"></span>**3.4 Detailed Coverage:**

Preferences:

- Disbursement Mode
	- o Auto
	- Rate (Cross currency transaction preference)
		- o Normal variance : 5
		- o Maximum variance: 15
		- o Standard Middle rate is used
		- Liquidation
		- o Auto
			- o Partial Liquidation not allowed
- Holiday treatment
	- o Schedule movement is move forward
	- o Ignore holidays
- Account preferences
	- o Liquidate back value dated schedules allowed
	- o Interest statement is enabled
	- o Back period entry allowed
- Limits Product

Principal Component:

 Disbursement schedule starts from value date of contract and schedule frequency is daily.

Main Interest Component:

- Formula type is User defined
- Calculated based on Principal unutilized
- Main component
- Accrued daily
- Verify funds enabled
- Interest type can be fixed or floating
- Repayment schedule starts from value date of contract and schedule frequency is monthly.

Utilization fee component

- Formula type is User defined
- Calculated based on Amount financed Principal unutilized (i.e. Utilized Amount)
- Accrued daily
- Interest type can be fixed or floating
- Repayment schedule starts from value date of contract and schedule frequency is monthly

### <span id="page-9-0"></span>**3.5 Events Covered:**

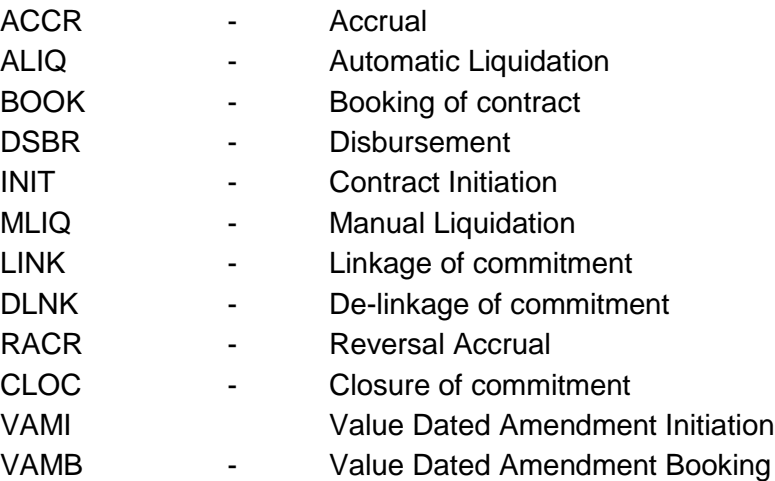

#### <span id="page-9-1"></span>**3.6 Additional Information (UDF)/Special Maintenance**

- MIS Classes
	- o COS\_CENTR
	- o LOAN\_TYPE
	- o LOAN\_TERM

# <span id="page-10-0"></span>**4. Product Code – MOCM - Mortgage Commitment-(Commitment Product for Mortgages)**

#### <span id="page-10-1"></span>**4.1 Introduction:**

Commitment is a loan amount that may be drawn-down or is due to be contractually funded in the future. Loan commitments consist of both open-end (Revolving) and closed-end (Non-Revolving) loans.

#### <span id="page-10-2"></span>**4.2 Business Scenario:**

Commitments get utilized when mortgages are booked under the commitment.

Customer can prefer to take a Revolving or non-revolving kind of commitment:

- o Revolving commitments get their amount financed reinitiated on payment of the mortgage linked to the commitment is done
- o Non-Revolving commitments do not get their amount financed (commitment balance) reinitiated on payment of the mortgage linked to the commitment is done

Charges and Fee can also be charged based on the Utilization of the commitment.

#### <span id="page-10-3"></span>**4.3 Synopsis:**

- The product can be-used to create non-revolving and revolving commitments.
- The disbursement mode is Auto
- Commitments created using this product can have Un-utilization fee (MAIN\_INT) and Utilization fee schedules can be booked with user defined formulae and on different dates or in same dates.
- Un-utilization fee calculation based on principal unutilized.
- Utilization fee calculation based on difference of Loan Amount financed and commitment Principal unutilized.
- Processing charge, Handling Charge, Adhoc charge and Service tax is also handled in this product.

#### <span id="page-10-4"></span>**4.4 Detailed Coverage:**

Preferences:

- Disbursement Mode
	- o Auto
- Rate (Cross currency transaction preference)
	- o Normal variance : 5
	- o Maximum variance: 10
	- o Standard Middle rate is used
- **Liquidation** 
	- o Auto liquidation
	- o Partial liquidation not allowed
- Holiday treatment
	- o Ignore holidays
	- o Schedule movement is move forward
	- Account preferences
		- o Liquidate back value dated schedules allowed
		- o Interest statement is enabled
		- o Back period entry allowed
- Rollover
	- o Not applicable .

Principal Component:

 Disbursement schedule starts from value date of contract and schedule frequency is daily.

Main Interest Component:

- Formula type is User defined
- Calculated based on Principal unutilized
- Main component
- Accrued daily
- Verify funds enabled
- Repayment schedule starts from value date of contract and schedule frequency is monthly.

Utilization fee component

- Formula type is User defined
- Calculated based on Amount financed Principal unutilized(i.e. the Utilized Amount)
- Accrued daily.
- Verify funds are enabled.
- Repayment schedule starts from value date of contract and schedule frequency is monthly

Processing charge component:

- Minimum and maximum charges are maintained.
- Any amount can be input during booking of contract.
- Charge is calculated through a flat rate and it is based on the financed amount.
- If calculated charge is less than minimum charge, then minimum charge is collected.
- If calculated charge is more than maximum charge, then maximum charge is collected.
- If calculated charge is neither less than minimum charge nor more than maximum charge, then charge calculated based on amount financed is collected

Handling charge component:

- Any amount can be input during booking of contract.
- No repayment schedule.
- Verify funds are enabled.
- Calculation method is Actual / 365.

Service tax component:

- Any rate can be input during booking of contract.
- Service\_tax is calculated through a flat rate and it is based on the processing charge rate and amount financed.
- No repayment schedule.
- Verify funds are enabled.
- Calculation method is Actual / 365.

Adhoc charge component:

- No repayment schedule.
- Verify funds are enabled.
- Calculation method is Actual / 365.

### <span id="page-12-0"></span>**4.5 Events Covered:**

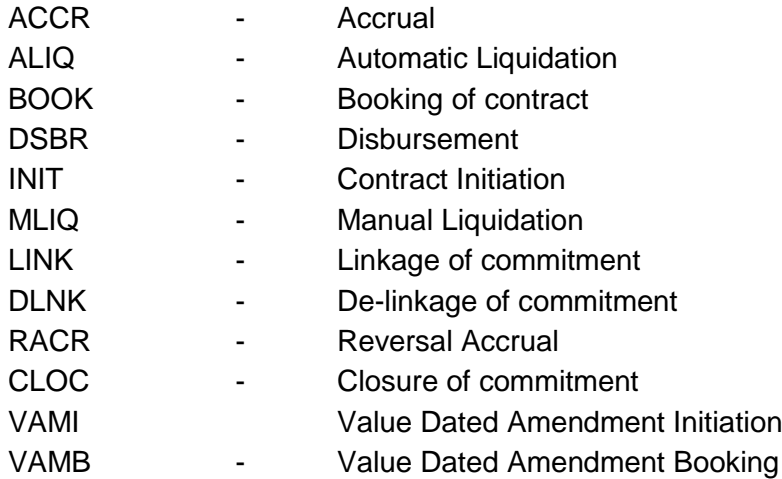

## <span id="page-12-1"></span>**4.6 Additional Information (UDF)/Special Maintenance**

### UDF:

• Character UDF - CUSTOMER CATEGORY

- MIS Classes
	- o COS\_CENTR
	- o LOAN\_TYPE
	- o LOAN\_TERM

# <span id="page-13-0"></span>**5. Product Code – MOC2 - Mortgage Commitment-(Commitment Product for Mortgages)**

#### <span id="page-13-1"></span>**5.1 Introduction:**

Commitment is a Mortgage amount that may be drawn-down or is due to be contractually funded in the future. Mortgage commitments consist of both open-end (Revolving) and closed-end (Non-Revolving) Mortgages.

#### <span id="page-13-2"></span>**5.2 Business Scenario:**

Commitments get utilized when Mortgages are booked under the commitment.

Customer can prefer to take a Revolving or non-revolving kind of commitment:

- o Revolving commitments get their amount financed reinitiated once the payment of the Mortgage linked to the commitment is done
- o Non-Revolving commitments do not get their amount financed (commitment balance) reinitiated once the payment of the Mortgage linked to the commitment is done

Charges and Fee can also be charged based on the Utilization of the commitment.

#### <span id="page-13-3"></span>**5.3 Synopsis:**

- The product can be-used to create non-revolving and revolving commitments.
- The disbursement mode is Manual
- Commitments created using this product can have Un-utilization fee (MAIN\_INT) and Utilization fee schedules can be booked with user defined formulae and on different dates or in same dates.
- Un-utilization fee calculation based on principal unutilized.
- Utilization fee calculation based on difference of Mortgage Amount financed and commitment Principal unutilized.
- Processing charge, Handling Charge, Adhoc charge and Service tax is also handled in this product.

### <span id="page-13-4"></span>**5.4 Detailed Coverage:**

Preferences:

- Disbursement Mode
	- o Manual
- Rate (Cross currency transaction preference)
	- o Normal variance : 5
	- o Maximum variance: 15
	- o Standard Middle rate is used
- **Liquidation** 
	- o Auto liquidation
	- o Partial liquidation not allowed
- Holiday treatment
	- o Iocal holidays
	- o Schedule movement is move forward
- Account preferences
	- o Liquidate back value dated schedules allowed
	- o Interest statement is enabled
	- o Back period entry allowed
- Rollover
	- o Not applicable .
- Rekey Required
	- $\circ$  Book date and Maturity date have to be entered during the authorization for all the transactions on the commitment booked using this product.

Principal Component:

No disbursement schedule is maintained.

Main Interest Component:

- Formula type is User defined
- Calculated based on Principal unutilized
- Main component
- Accrued daily
- Verify funds enabled
- Repayment schedule starts from value date of contract and schedule frequency is monthly.

Utilization fee component

- Formula type is User defined
- Calculated based on Amount financed Principal unutilized(i.e. the Utilized Amount)
- Accrued daily.
- Grace days allowed is 5 days.
- Verify funds are enabled.
- Repayment schedule starts from value date of contract and schedule frequency is monthly

Processing charge component:

- Minimum and maximum charges are maintained.
- Any amount can be input during booking of contract.
- Charge is calculated through a flat rate and it is based on the financed amount.
- If calculated charge is less than minimum charge, then minimum charge is collected.
- If calculated charge is more than maximum charge, then maximum charge is collected.
- If calculated charge is neither less than minimum charge nor more than maximum charge, then charge calculated based on amount financed is collected

Handling charge component:

- Any amount can be input during booking of contract.
- No repayment schedule.
- Verify funds are enabled.
- Calculation method is Actual / 365.

Service tax component:

- Any rate can be input during booking of contract.
- Service\_tax is calculated through a flat rate and it is based on the processing charge rate and amount financed.
- No repayment schedule.
- Verify funds are enabled.
- Calculation method is Actual / 365.

Adhoc charge component:

- No repayment schedule.
- Verify funds are enabled.
- Calculation method is Actual / 365.

#### <span id="page-14-0"></span>**5.5 Events Covered:**

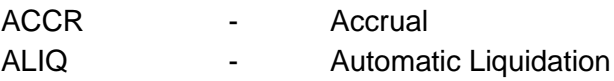

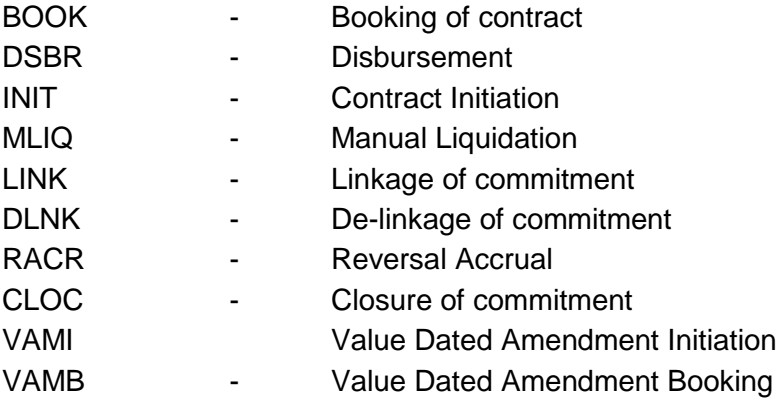

# <span id="page-15-0"></span>**5.6 Additional Information (UDF)/Special Maintenance**

- MIS Classes
	- o COS\_CENTR
	- o LOAN\_TYPE
		- o LOAN\_TERM

## <span id="page-16-1"></span><span id="page-16-0"></span>**6. Product Code – MOLM - Mortgage Limits Commitment-(Commitment Limits Product for Mortgages)**

### **6.1 Introduction:**

This product can be used to create mortgage commitments through facilities and collaterals. If this product is linked to a facility/collateral, a commitment contract will be created automatically during the EOD. This product can be used to create Mortgage Group Commitments. Commitments created using this product can have Un-utilization fee (MAIN\_INT).

#### <span id="page-16-2"></span>**6.2 Business Scenario:**

Commitment contract can be created against a facility (credit line) or collateral. Commitment with Un-utilization fee can be booked with user defined formulae. Un-utilization fee calculation is based on principal unutilized.

#### <span id="page-16-3"></span>**6.3 Synopsis:**

- This product is a "Limits Product".
- It can be used to create a revolving commitment.
- Commitments are created automatically.
- Commitments are utilized / re-instated whenever the corresponding facility/collateral is utilized / re-instated.

#### <span id="page-16-4"></span>**6.4 Detailed Coverage:**

Preferences:

- Disbursement Mode
	- o Auto
- Rate (Cross currency transaction preference)
	- o Normal variance : 5
	- o Maximum variance: 10
	- o Standard Middle rate is used
- Liquidation
	- o Auto liquidation
	- o Partial liquidation not allowed
- Holiday treatment
	- o Schedule movement is move forward
	- o Ignore holidays
- Account preferences
	- $\circ$  Liquidate back value dated schedules allowed
	- o Interest statement is enabled
	- o Back period entry allowed
- Rollover
	- o Not applicable .
- Limits Product

Principal Component:

 Disbursement schedule starts from value date of contract and schedule frequency is daily.

Main Interest Component:

- Formula type is User defined
- Calculated based on Principal unutilized
- Main component
- Accrued daily
- Verify funds enabled
- Interest type can be fixed or floating

 Repayment schedule starts from value date of contract and schedule frequency is monthly.

Utilization fee component

- Formula type is User defined
- Calculated based on Amount financed Principal unutilized(i.e. the Utilized Amount)
- Accrued daily.
- Grace days allowed is 5 days.
- Verify funds are enabled.
- Repayment schedule starts from value date of contract and schedule frequency is monthly

#### <span id="page-17-0"></span>**6.5 Events Covered:**

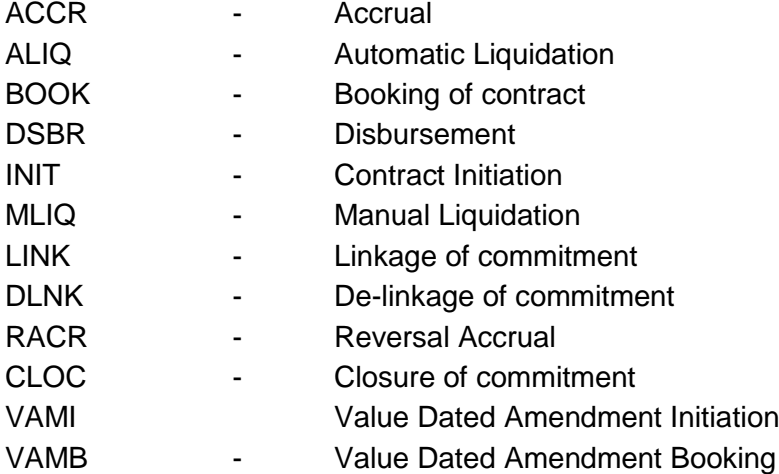

#### <span id="page-17-1"></span>**6.6 Additional Information (UDF)/Special Maintenance**

- MIS:
- MIS Classes
	- o COS\_CENTR
	- o LOAN\_TYPE
	- o LOAN\_TERM

# ORACLE

Oracle Financial Services Software Limited

Oracle Park Off Western Express Highway Goregaon (East) Mumbai, Maharashtra 400 063 India Worldwide Inquiries: Phone: +91 22 6718 3000 Fax:+91 22 6718 3001

[www.oracle.com/financialservices/](http://www.oracle.com/financialservices/)

Copyright © 2015 Oracle and/or its affiliates. All rights reserved.

Oracle and Java are registered trademarks of Oracle and/or its affiliates. Other names may be trademarks of their respective owners.

U.S. GOVERNMENT END USERS: Oracle programs, including any operating system, integrated software, any programs installed on the hardware, and/or documentation, delivered to U.S. Government end users are "commercial computer software" pursuant to the applicable Federal Acquisition Regulation and agency-specific supplemental regulations. As such, use, duplication, disclosure, modification, and adaptation of the programs, including any operating system, integrated software, any programs installed on the hardware, and/or documentation, shall be subject to license terms and license restrictions applicable to the programs. No other rights are granted to the U.S. Government.

This software or hardware is developed for general use in a variety of information management applications. It is not developed or intended for use in any inherently dangerous applications, including applications that may create a risk of personal injury. If you use this software or hardware in dangerous applications, then you shall be responsible to take all appropriate failsafe, backup, redundancy, and other measures to ensure its safe use. Oracle Corporation and its affiliates disclaim any liability for any damages caused by use of this software or hardware in dangerous applications.

This software and related documentation are provided under a license agreement containing restrictions on use and disclosure and are protected by intellectual property laws. Except as expressly permitted in your license agreement or allowed by law, you may not use, copy, reproduce, translate, broadcast, modify, license, transmit, distribute, exhibit, perform, publish or display any part, in any form, or by any means. Reverse engineering, disassembly, or de-compilation of this software, unless required by law for interoperability, is prohibited.

The information contained herein is subject to change without notice and is not warranted to be error-free. If you find any errors, please report them to us in writing.

This software or hardware and documentation may provide access to or information on content, products and services from third parties. Oracle Corporation and its affiliates are not responsible for and expressly disclaim all warranties of any kind with respect to third-party content, products, and services. Oracle Corporation and its affiliates will not be responsible for any loss, costs, or damages incurred due to your access to or use of third-party content, products, or services.